# Cubing and Metrics in SQL, oh my!

Julian Hyde (Google) Data Council, Austin TX, 2023-03-29

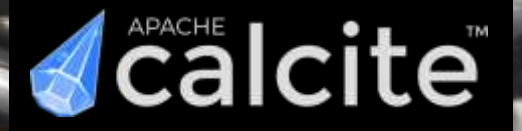

## SQL vs BI

BI tools implement their own languages on top of SQL. Why not SQL?

Possible reasons:

- Semantic Model
- Control presentation / visualization
- Governance
- Pre-join tables
- Define reusable calculations
- Ask complex questions in a concise way

## Processing BI in SQL

#### Why we should do it

- Move processing, not data
- Cloud SQL scale
- Remove data lag
- SQL is open

#### Why it's hard

- Different paradigm
- More complex data model
- Can't break SQL

#### Pasta machine vs Pizza delivery

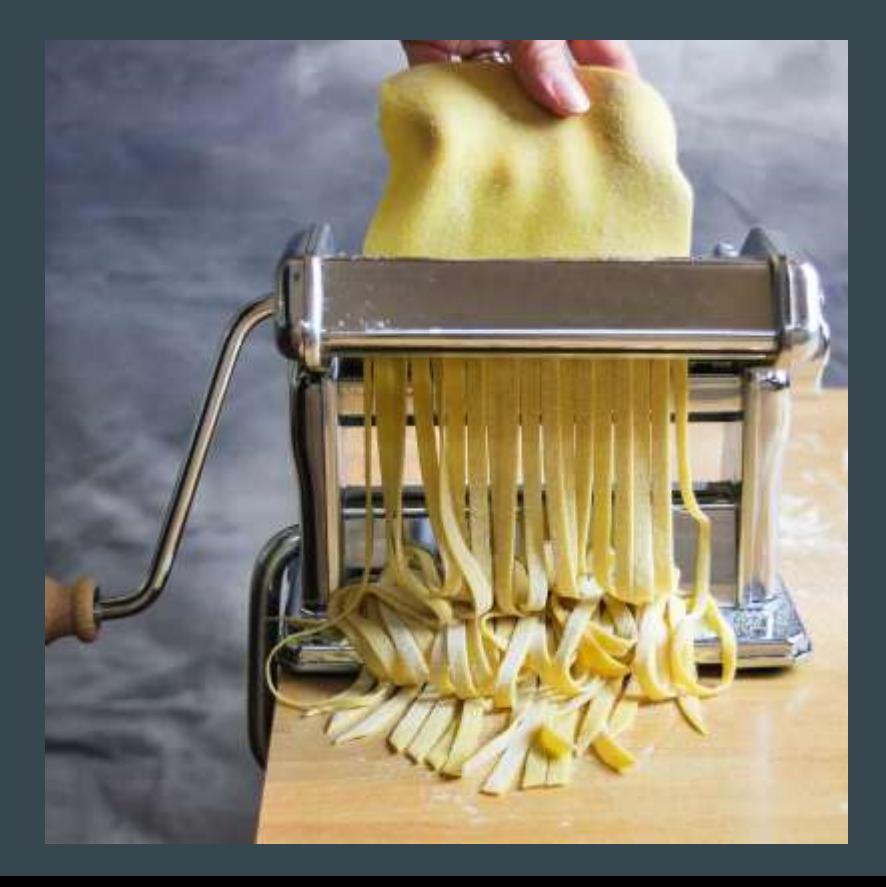

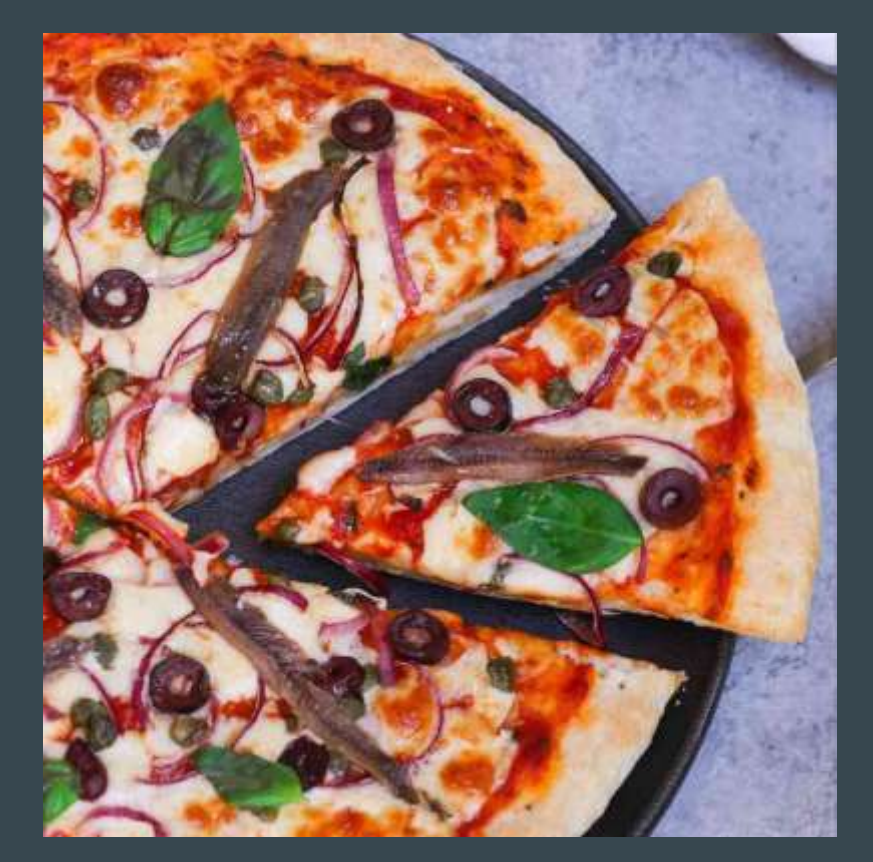

#### Bottom-up vs Top-down query

Relational algebra (bottom-up) Multidimensional (top-down)

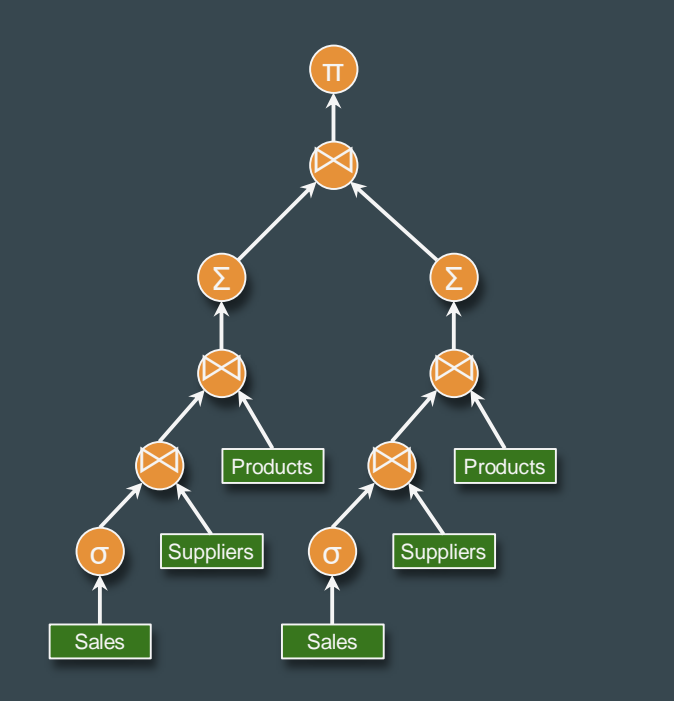

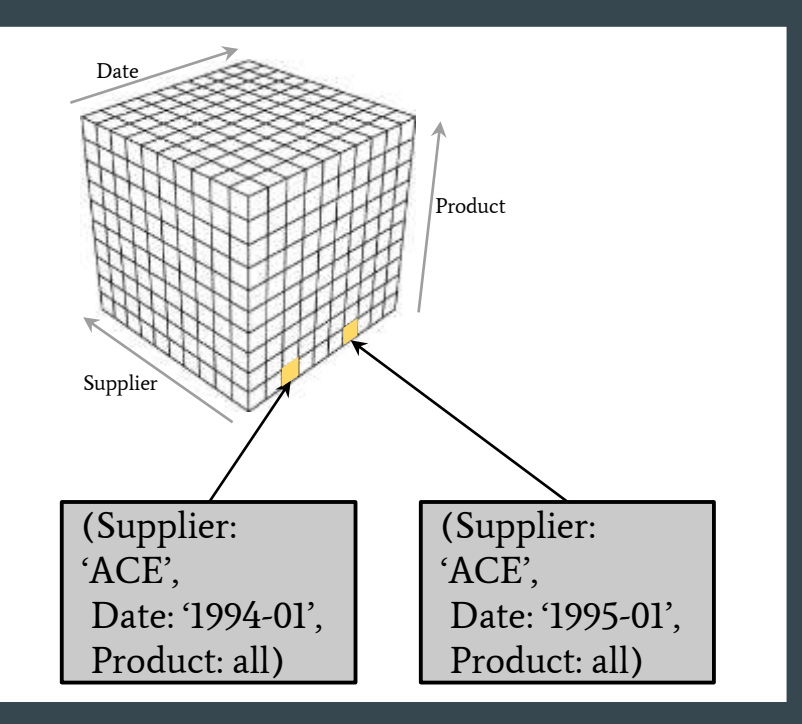

### Some multidimensional queries

- Give the total sales for each product in each quarter of 1995. (Note that quarter is a function of date).
- For supplier "Ace" and for each product, give the fractional increase in the sales in January 1995 relative to the sales in January 1994.
- For each product give its market share in its category today minus its market share in its category in October 1994.
- Select top 5 suppliers for each product category for last year, based on total sales.
- For each product category, select total sales this month of the product that had highest sales in that category last month.
- Select suppliers that currently sell the highest selling product of last month.
- Select suppliers for which the total sale of every product increased in each of last 5 years.
- Select suppliers for which the total sale of every product category increased in each of last 5 years.

From [Agrawal1997]. Assumes a database with dimensions {supplier, date, product} and measure {sales}.)

### Some multidimensional queries

- Give the total sales for each product in each quarter of 1995. (Note that quarter is a function of date).
- For supplier "Ace" and for each product, give the fractional increase in the sales in January 1995 relative to the sales in January 1994.
- For each product give its market share in its category today minus its market share in its category in October 1994.
- Select top 5 suppliers for each product category for last year, based on total sales.
- For each product category, select total sales this month of the product that had highest sales in that category last month.
- Select suppliers that currently sell the highest selling product of last month.
- Select suppliers for which the total sale of every product increased in each of last 5 years
- Select suppliers for which the total sale of every product category increased in each of last 5 years.

From [Agrawal1997]. Assumes a database with dimensions {supplier, date, product} and measure {sales}.)

#### Query:

● For supplier "Ace" and for each product, give the fractional increase in the sales in January 1995 relative to the sales in January 1994.

#### SQL MDX

```
SELECT p.prodId,
  s95.sales,
  (s95.sales - s94.sales) / s95.sales
FROM (
  SELECT p.prodId, SUM(s.sales) AS sales
  FROM Sales AS s
    JOIN Suppliers AS u USING (suppId)
    JOIN Products AS p USING (prodId)
  WHERE \mu name = 'ACE'
  AND FLOOR(s.date TO MONTH) = '1995-01-01'
  GROUP BY p.prodId) AS s95
LEFT JOIN (
  SELECT p.prodId, SUM(s.sales) AS sales
  FROM Sales AS s
    JOIN Suppliers AS u USING (suppId)
    JOIN Products AS p USING (prodId)
  WHERE u.name = 'ACE'
  AND FLOOR(s.date TO MONTH) = '1994-01-01'
  GROUP BY p.prodId) AS s94
USING (prodId)
                                                         WITH MEMBER [Measures].[Sales Last Year] =
                                                             ([Measures].[Sales],
                                                              ParallelPeriod([Date], 1, [Date].[Year]))
                                                           MEMBER [Measures].[Sales Growth] =
                                                             ([Measures].[Sales]
                                                                 - [Measures].[Sales Last Year])
                                                               / [Measures].[Sales Last Year]
                                                         SELECT [Measures].[Sales Growth] ON COLUMNS,
                                                           [Product].Members ON ROWS
                                                         FROM [Sales]
                                                         WHERE [Supplier].[ACE]
```
#### Query:

● For supplier "Ace" and for each product, give the fractional increase in the sales in January 1995 relative to the sales in January 1994.

```
SELECT p.prodId,
  s95.sales,
  (s95.sales - s94.sales) / s95.sales
FROM (
  SELECT p.prodId, SUM(s.sales) AS sales
  FROM Sales AS s
    JOIN Suppliers AS u USING (suppId)
    JOIN Products AS p USING (prodId)
  WHERE \mu name = 'ACE'
  AND FLOOR(s.date TO MONTH) = '1995-01-01'
  GROUP BY p.prodId) AS s95
LEFT JOIN (
  SELECT p.prodId, SUM(s.sales) AS sales
  FROM Sales AS s
    JOIN Suppliers AS u USING (suppId)
   JOIN Products AS p USING (prodId)
  WHERE u.name = 'ACE'
  AND FLOOR(s.date TO MONTH) = '1994-01-01'
  GROUP BY p.prodId) AS s94
USING (prodId)
```
#### SQL with measures

```
SELECT p.prodId,
   SUM(s.sales) AS MEASURE sumSales,
   sumSales AT (SET FLOOR(s.date TO MONTH)
                 = '1994-01-01')
     AS MEASURE sumSalesLastYear
FROM Sales AS s
  JOIN Suppliers AS u USING (suppId)
  JOIN Products AS p USING (prodId))
WHERE \mu name = 'ACE'
AND FLOOR(s.date TO MONTH) = '1995-01-01'
GROUP BY p.prodId
```
#### Self-joins, correlated subqueries, window aggregates, measures

Window aggregate functions were introduced to save on self-joins.

Some DBs rewrite scalar subqueries and self-joins to window aggregates [Zuzarte2003].

Window aggregates are more concise, easier to optimize, and often more efficient.

However, window aggregates can only see data that is from the same table, and is allowed by the WHERE clause. Measures overcome that limitation.

SELECT \* FROM Employees AS e WHERE  $sal > 0$ SELECT AVG(sal) FROM Employees WHERE deptno = e.deptno)

SELECT \* FROM Employees AS e WHERE sal > AVG(sal) OVER (PARTITION BY deptno)

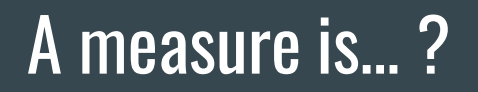

... a column with an aggregate function. SUM(sales)

#### A measure is… ?

... a column with an aggregate function. SUM(sales)

… a column that, when used as an expression, knows how to aggregate itself.

(SUM(sales) - SUM(cost)) / SUM(sales)

#### A measure is… ?

... a column with an aggregate function. SUM(sales)

… a column that, when used as an expression, knows how to aggregate itself.

… a column that, when used as expression, can evaluate itself in any context.

(SUM(sales) - SUM(cost)) / SUM(sales)

(SELECT SUM(forecastSales) FROM SalesForecast AS s WHERE predicate(s))

ExchService\$ClosingRate( 'USD', 'EUR', sales.date)

#### A measure is…

... a column with an aggregate function. SUM(sales)

… a column that, when used as an expression, knows how to aggregate itself.

… a column that, when used as expression, can evaluate itself in any context.

Its value depends on, and only on, the predicate placed on its dimensions.

(SUM(sales) - SUM(cost)) / SUM(sales)

(SELECT SUM(forecastSales) FROM SalesForecast AS s WHERE predicate(s))

ExchService\$ClosingRate( 'USD', 'EUR', sales.date)

### Table model

Tables are SQL's fundamental model.

The model is closed  $-$  queries consume and produce tables.

Tables are opaque – you can't deduce the type, structure or private data of a table.

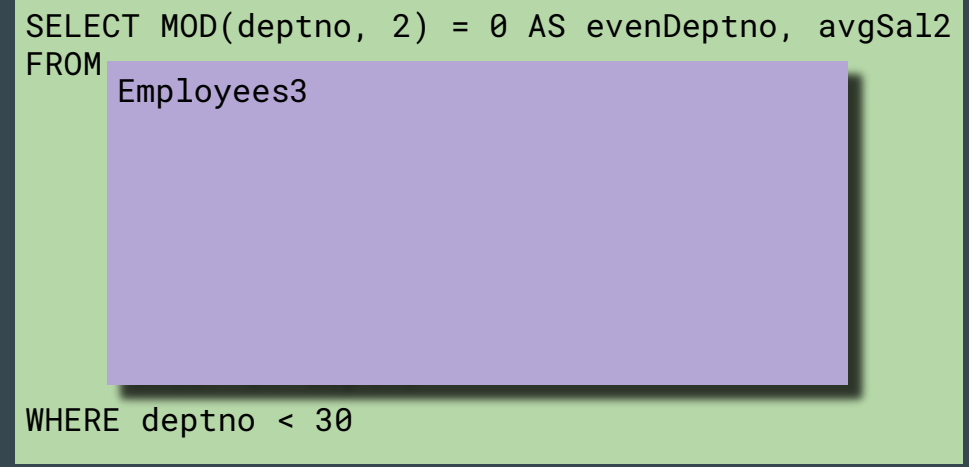

### Table model with measures

We propose to allow any table and query to have measure columns.

The model is closed – queries consume and produce tables-withmeasures.

Tables-with-measures are semiopaque – you can't deduce the type, structure or private data, but you can evaluate the measure in any context that can be expressed as a predicate on the measure's dimensions.

SELECT e.deptno, e.job, d.dname, e.avgSal / e.deptAvgSal FROM AS e JOIN Departments AS d USING (deptno) WHERE d.dname <> 'MARKETING' GROUP BY deptno, job AnalyticEmployees2

#### Model + Query + Engine = Data system

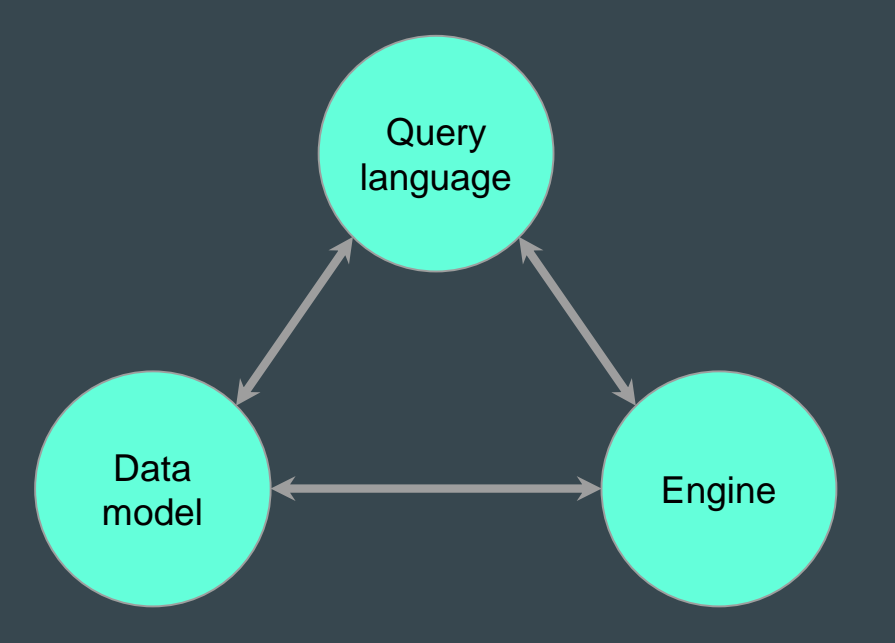

#### **Syntax**

*expression* AS MEASURE  $-$  defines a measure in the SELECT clause AGGREGATE(*measure*) – evaluates a measure in a GROUP BY query expression AT (contextModifier...) – evaluates expression in a modified context contextModifier ::= CLEAR dimension  $\mid$  SET *dimension* =  $\mid$  CURRENT  $\mid$  *expression* | VISIBLE | ALL

aggFunction(aggFunction(expression) PER dimension) – multi-level aggregation

#### Plan of attack

- 1. Add measures to the table model, and allow queries to use them
	- ◆ Measures are defined only via the Table API
- 2. Define measures using SQL expressions (AS MEASURE)
	- ◆ You can still define them using the Table API
- 3. Context-sensitive expressions (AT)

#### **Semantics**

0. We have a measure  $M$ , value type  $V$ , in a table T.

1. System defines a row type  $R$  with the non-measure columns.

2. System defines an auxiliary function for  $M$ . (Function is typically a scalar subquery that references the measure's underlying table.)

CREATE VIEW AnalyticEmployees AS SELECT \*, AVG(sal) AS MEASURE avgSal FROM Employees

CREATE TYPE R AS ROW (deptno: INTEGER, job: VARCHAR)

CREATE FUNCTION computeAvgSal( rowPredicate: FUNCTION<R, BOOLEAN>) = (SELECT AVG(e.sal) FROM Employees AS e WHERE APPLY(rowPredicate, e))

#### Semantics (continued)

3. We have a query that uses M.

4. Substitute measure references with calls to the auxiliary function with the appropriate predicate

5. Planner inlines computeAvgSal and scalar subqueries

```
SELECT deptno,
  avgSal
   / avgSal AT (CLEAR deptno)
FROM AnalyticEmployees AS e
GROUP BY deptno
SELECT deptno,
 computeAvgSal(r (r.deptno = e.deptno))
    / computeAvgSal(r TRUE))
FROM AnalyticEmployees AS e
GROUP BY deptno
SELECT deptno, AVG(sal) / MIN(avgSal)
FROM (
  SELECT deptno, sal,
    AVG(sal) OVER () AS avgSal
 FROM Employees)
GROUP BY deptno
```
## Calculating at the right grain

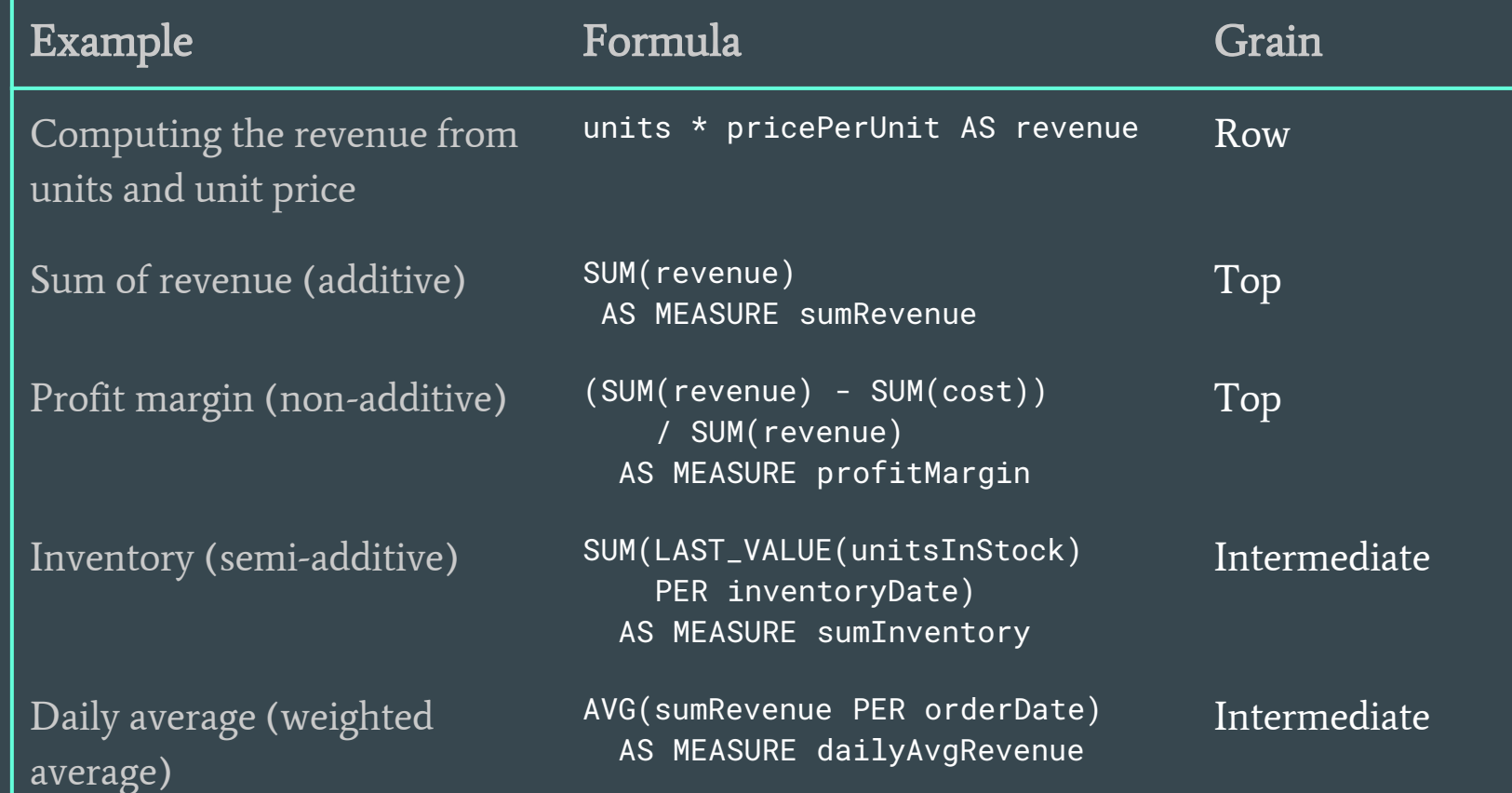

### Subtotals & visible

```
SELECT deptno, job,
  SUM(sal), sumSal
FROM (
  SELECT *,
    SUM(sal) AS MEASURE sumSal
  FROM Employees)
WHERE job <> 'ANALYST'
GROUP BY ROLLUP(deptno, job)
ORDER BY 1,2
```
Measures by default sum ALL rows; Aggregate functions sum only VISIBLE rows

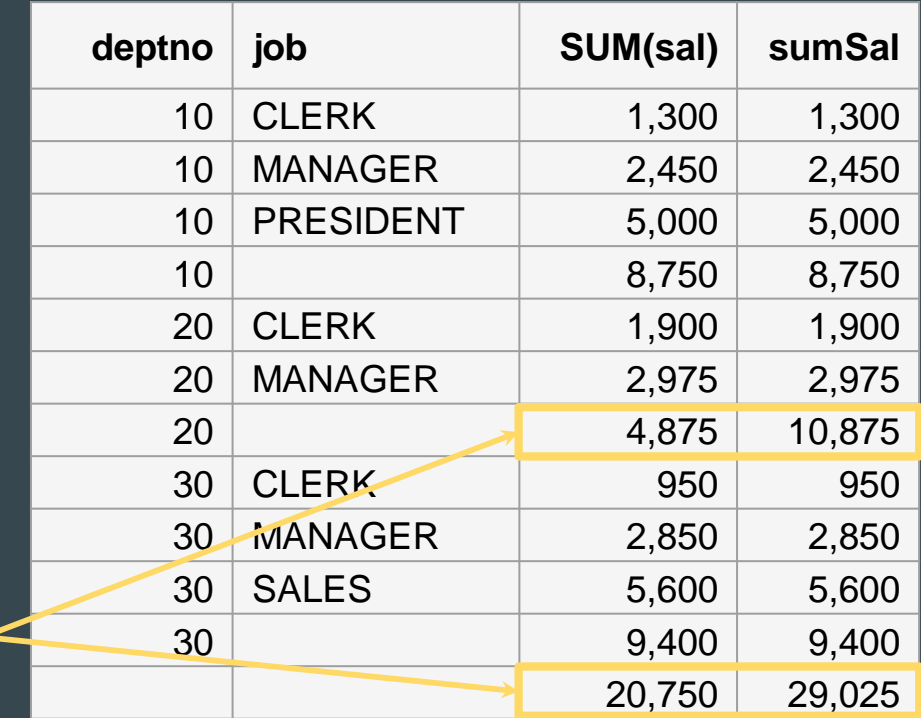

### Visible

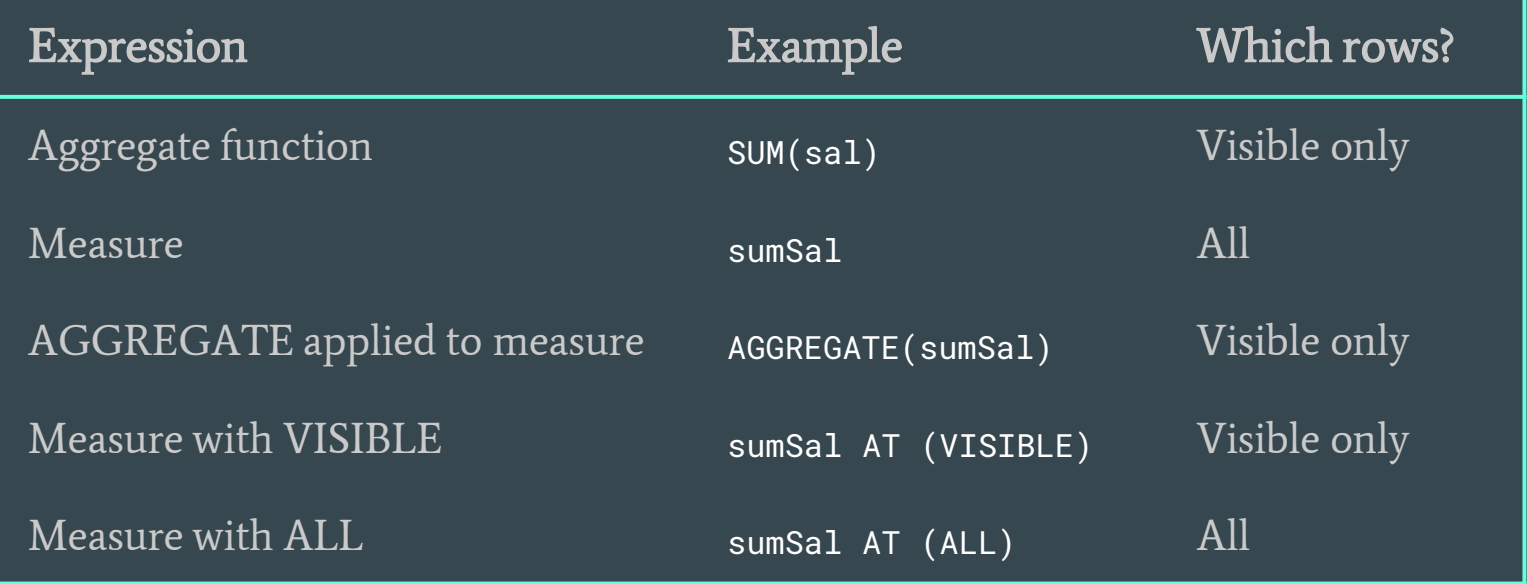

#### Semantic models versus databases

Shouldn't the semantic model be outside the database?

(I don't want to be tied to one DBMS vendor.)

> I have a great semantic model already. Why do I need a query language? My users don't want to write SQL.

What even *is* a semantic model? In my opinion, a semantic model…

- $\ldots$  is the place to share data and calculations
- ... needs a really good query language
	- (So you don't have to change the model every time someone has a new question)
- … doesn't become a database just because it speaks SQL
- … should do other things too
	- (Access control, governance, presentation defaults, guide data exploration, transform data, tune data, …)

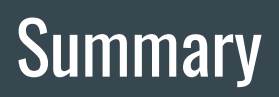

- Concise queries without self-joins
- Top-down evaluation
- Reusable calculations
- Doesn't break SQL

### References

#### Papers

- [Agrawal1997] "Modeling multidimensional databases" (Agrawal, Gupta, and Sarawagi, 1997)
- [Zuzarte2003] "WinMagic: Subquery Elimination Using Window Aggregation" (Zuzarte, Pirahash, Ma, Cheng, Liu, and Wong, 2003)

#### Issues

- [CALCITE-4488] WITHIN DISTINCT clause for aggregate functions (experimental)
- [CALCITE-4496] Measure columns ("SELECT ... AS MEASURE")
- [CALCITE-5105] Add MEASURE type and AGGREGATE aggregate function
- [CALCITE-5155] Custom time frames
- [CALCITE-xxxx] PER
- [CALCITE-xxxx] AT

# Thank you! Any questions?

@julianhyde @ApacheCalcite https://calcite.apache.org

Slides and recording will be posted at @ApacheCalcite.

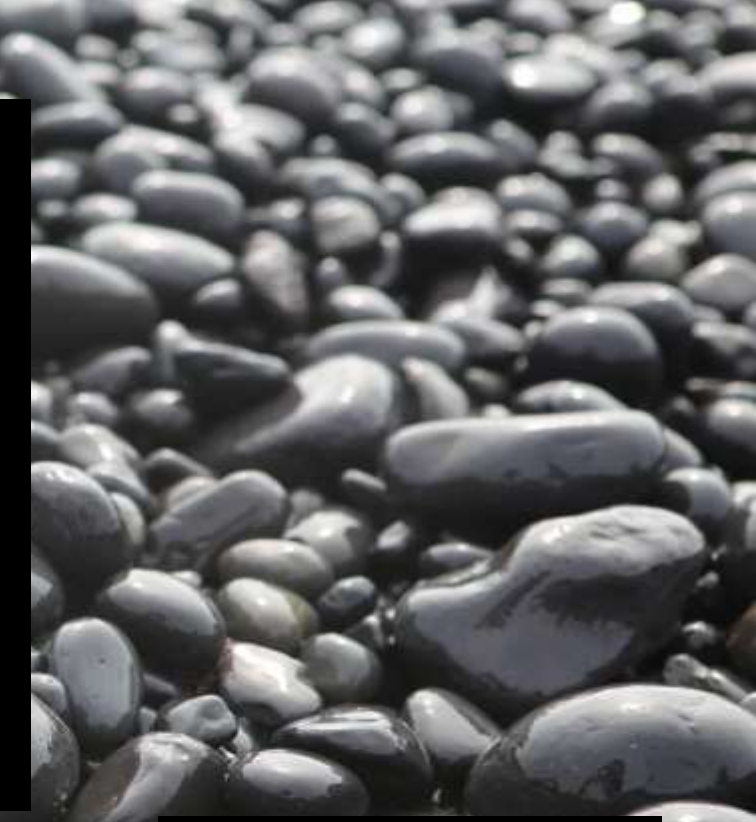

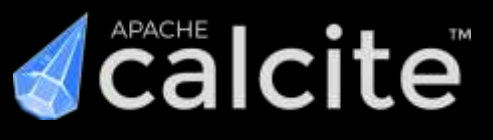